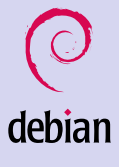

> Don Armstrong

[Introduction](#page-2-0)

[Why?](#page-3-0)

[How?](#page-10-0)

<span id="page-0-0"></span>[What's next?](#page-20-0)

#### Debian: Why? How?

#### Don Armstrong

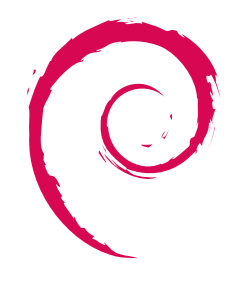

debian

 $299$ 

Þ

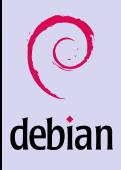

Don Armstrong

[Introduction](#page-2-0) [Why?](#page-3-0)

[How?](#page-10-0)

[What's next?](#page-20-0)

#### **1** [Introduction](#page-2-0)

[A brief history of time](#page-2-0)

#### 2 [Why?](#page-3-0)

[Social Contract](#page-4-0) **[Policy](#page-5-0)** [libapt and dpkg](#page-6-0)

#### **3** [How?](#page-10-0)

[A package's journey](#page-11-0)

#### 4 [What's next?](#page-20-0)

### Debian: Why? How?

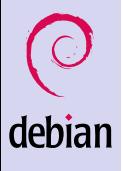

> Don Armstrong

[Introduction](#page-2-0)

[Why?](#page-3-0)

[How?](#page-10-0)

<span id="page-2-0"></span>[What's next?](#page-20-0)

### In the beginning...

**KORK STRATER STRAKER** 

- 13 years ago tomorrow Ian Murdock anounced Debian
- From 1 developer to  $> 1,000$
- Toy Story releases; from "buzz" to "sarge"
- "etch" next

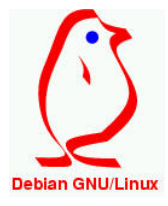

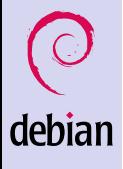

> Don Armstrong

[Introduction](#page-2-0)

[Why?](#page-3-0)

[How?](#page-10-0)

<span id="page-3-0"></span>[What's next?](#page-20-0)

### Why should I use Debian?

K ロ ▶ K @ ▶ K 할 > K 할 > 1 할 > 1 이익어

- Stable
- Production tested
- Social Contract
- Policy
- Maintainers
- Packaging

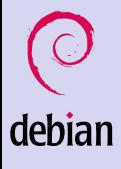

> Don Armstrong

[Introduction](#page-2-0)

[Why?](#page-3-0)

[How?](#page-10-0)

[What's next?](#page-20-0)

## A social contract<sup>1</sup> with our users

- 100% Free
- Give back to the Free Software Community
- We won't hide problems
- Our users and Free Software are our priorities
- (Limited) support for non-free software

<span id="page-4-0"></span> $1/\text{usr}/\text{share}/\text{doc}/\text{debian}/\text{social-contract.txt}$  $1/\text{usr}/\text{share}/\text{doc}/\text{debian}/\text{social-contract.txt}$  $1/\text{usr}/\text{share}/\text{doc}/\text{debian}/\text{social-contract.txt}$ 

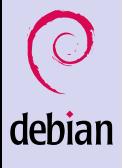

> Don Armstrong

[Introduction](#page-2-0)

[Why?](#page-3-0)

[How?](#page-10-0)

[What's next?](#page-20-0)

## How packages must behave $2$

- A codification of requirements for packages
- Must and should directives
- Documents practice
- Packages that violate a "must" directive are buggy and will not be included in a release

<span id="page-5-0"></span> $^{2}/$ usr/share/doc/debian-policy/policy.txt[.gz](#page-4-0)

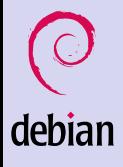

Don Armstrong

- [Introduction](#page-2-0)
- [Why?](#page-3-0)
- [How?](#page-10-0)
- <span id="page-6-0"></span>[What's next?](#page-20-0)

#### Debian Packages

**KORK STRAIN A BAR SHOP** 

- Packages installed by dpkg
- Responsible for doing the right thing to packages
	- Handling files in packages
	- Running scripts attached to the packages
	- Handling conflicts/assuring dependencies are resolved
- An ar archive with three parts, two of which are tarballs<sup>3</sup>

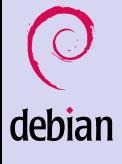

> Don Armstrong

[Introduction](#page-2-0)

[Why?](#page-3-0)

[How?](#page-10-0)

[What's next?](#page-20-0)

## The library demo that came to rule the world

- libapt
- Downloading packages, list of available packages
- Traversal of dependency graphs
- Resolution of dependency problems
- Invokes dpkg to actually do stuff to packages

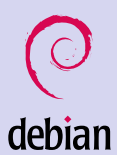

Don Armstrong

[Introduction](#page-2-0)

[Why?](#page-3-0)

[How?](#page-10-0)

[What's next?](#page-20-0)

#### Frontends to libapt

K ロ ▶ K @ ▶ K 할 ▶ K 할 ▶ ... 할 → 9 Q @

- apt-get
- aptitude
- synaptic
- gnome-apt

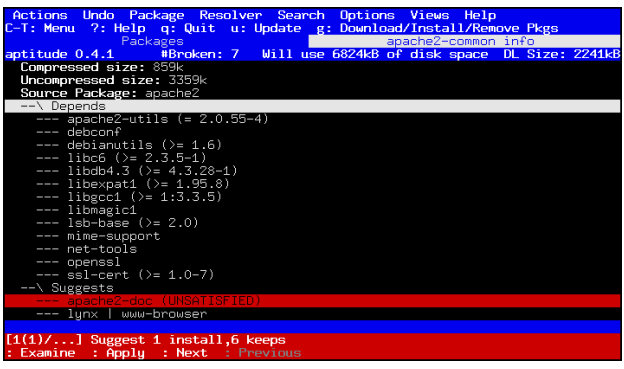

#### Organization Overview

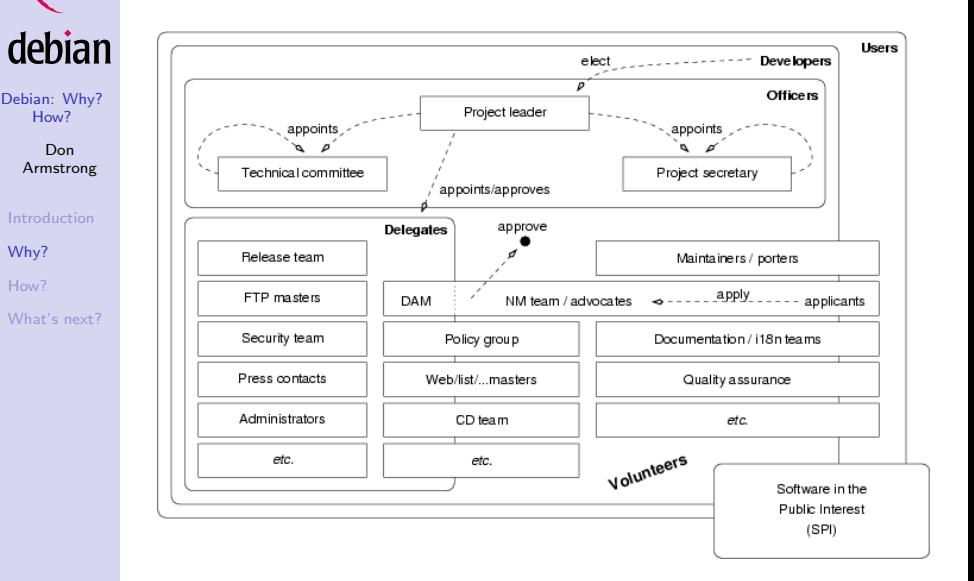

[How?](#page-10-0)

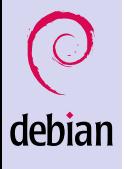

> Don Armstrong

[Introduction](#page-2-0)

[Why?](#page-3-0)

[How?](#page-10-0)

[What's next?](#page-20-0)

#### How does Debian actually do it?

- Lots and lots and lots of Magick
- Policy
- Automated tools
- shlibdebs
- BTS
- lintian
- pbuilder
- <span id="page-10-0"></span>• Suites (stable, testing, unstable, experimental, oldstable)

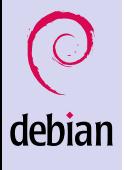

Don Armstrong

[Introduction](#page-2-0)

[Why?](#page-3-0)

[How?](#page-10-0)

[What's next?](#page-20-0)

## Our package's journey begins

- Someone decides they want to package it (Class::Modular)
- Files an ITP (more on this later)
- Creates a Debian package (dh-make-perl --cpan Class::Modular)
- Builds the package (pbuilder)
- Tests the package (lintian, piuparts)
- Signs the changes and .dsc file
- <span id="page-11-0"></span>• Uploads the package to the archive (or a sponsor does it)

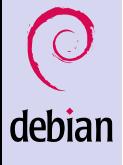

> Don Armstrong

[Introduction](#page-2-0)

[Why?](#page-3-0)

[How?](#page-10-0)

[What's next?](#page-20-0)

#### Creating the package

- dh-make-perl (we'll cheat) or dh\_make
	- Creates the debian directory with rules, control, changelog, ...
- New Maintainer Guide, policy and existing documentation for less trivial packages

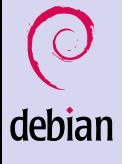

> Don Armstrong

[Introduction](#page-2-0)

[Why?](#page-3-0)

[How?](#page-10-0)

[What's next?](#page-20-0)

## Building the package (with pbuilder)

- Automatically downloads package build dependencies in a chroot
- Builds the package in a chroot
- cleans up the chroot when done (deletes it)
- Has neat hook scripts and other stuff
- dpkg-shlibdeps

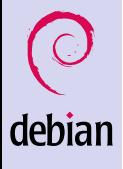

> Don Armstrong

[Introduction](#page-2-0)

[Why?](#page-3-0)

[How?](#page-10-0)

[What's next?](#page-20-0)

#### Testing the package

K ロ ▶ K @ ▶ K 할 > K 할 > 1 할 > 1 이익어

- Actually use the package
- piuparts
- lintian
- linda

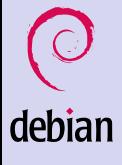

> Don Armstrong

[Introduction](#page-2-0)

[Why?](#page-3-0)

[How?](#page-10-0)

[What's next?](#page-20-0)

### People can see our package in unstable

- Package is accepted by ftpmaster (NEW processing)<sup>4</sup>
- Mirror pulse; people apt-get update; and apt-get install libclass-modular-perl;

**KORK ERRY ABY DE YOUR** 

- People running unstable now can use our package
- People report bugs

4 <http://ftp-master.debian.org/>

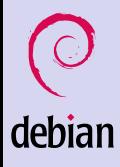

> Don Armstrong

[Introduction](#page-2-0)

[Why?](#page-3-0)

[How?](#page-10-0)

[What's next?](#page-20-0)

#### Reporting Bugs in Debian

- Bugs are reported to a publicly viewable bug tracking system (bugs.debian.org)
- reportbug or your MUA can be used to easily report bugs
- submitted bugs are assigned to a package
- Maintainer notified and communicates with submitter
- Bugs fixed

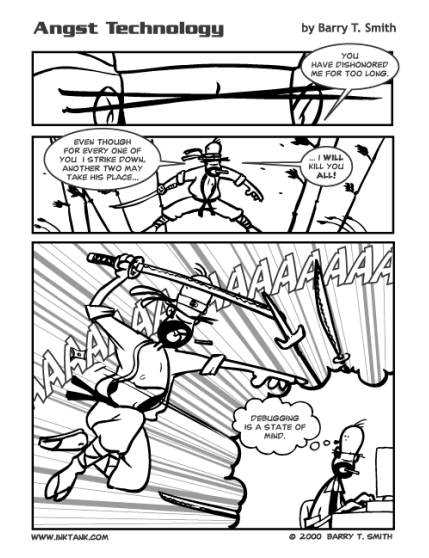

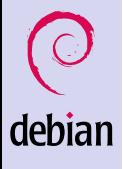

> Don Armstrong

[Introduction](#page-2-0)

[Why?](#page-3-0)

[How?](#page-10-0)

[What's next?](#page-20-0)

#### Our package moves on to testing

- After 10 (low), 5 (medium) or 2 (high) days, our package is eligible to move to testing
- The package migrates IFF
	- **1** Can be installed in testing
	- $\overline{\textbf{2}}$  Has fewer RC bugs $^5$  than testing version
- More eople use our package, file more bugs, more bugs are fixed

**KORK STRAIN A BAR SHOP** 

• Uploads to unstable continue on while this is occuring

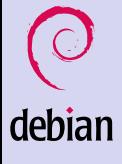

> Don Armstrong

[Introduction](#page-2-0)

[Why?](#page-3-0)

[How?](#page-10-0)

[What's next?](#page-20-0)

### A major debian server burns, and Debian releases

- If our package is in testing (we were good maintainers) it gets promoted to stable when testing is promoted.
- Stable and testing are actually symlinks
- Currently stable points at sarge, and testing points at etch

**KORK ERRY ABY DE YOUR** 

• Releasing just means my stable oldstable; my testing stable; and creation of a new testing codename.

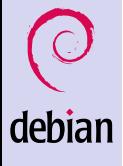

> Don Armstrong

[Introduction](#page-2-0)

[Why?](#page-3-0)

[How?](#page-10-0)

[What's next?](#page-20-0)

#### The stable story: Security

**KOD KARD KED KED E YORA** 

- Security bugs security-team and DSA
- Serious bugs stable-proposed-updates
- Stable Updates (3.1r2)
- End of life: oldstable and archive.debian.org

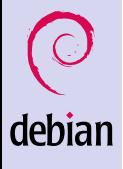

> Don Armstrong

[Introduction](#page-2-0)

[Why?](#page-3-0)

[How?](#page-10-0)

<span id="page-20-0"></span>[What's next?](#page-20-0)

#### What's next for etch?

**KOD KARD KED KED E YORA** 

- Graphical Installer (d-i!)
- Single Kernel
- Faster (?!) release cycle
- New packages
- Modular xorg
- udev everywhere

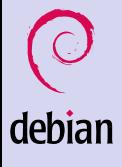

> Don Armstrong

[Introduction](#page-2-0)

[Why?](#page-3-0)

[How?](#page-10-0)

[What's next?](#page-20-0)

### What else is happening in Debian-land?

- GPLv3<sup>6</sup>, CC, other licenses
- Debconf videos online<sup>7</sup>
- BTS searching<sup>8</sup> and version tracking
- Website
- $\bullet$  Debian Women<sup>9</sup>
- Minor changes to the constitution

 $^6$ <http://gplv3.fsf.org>  $^{7}$ <http://meetings-archive.debian.net/pub/debian-meetings/> 8 [http://merkel.debian.org/](http://merkel.debian.org/~don/cgi-bin/search.cgi)<sup>∼</sup>don/cgi-bin/search.cgi  $^{9}$ <http://women.debian.org> K ロ ▶ K @ ▶ K 할 > K 할 > 1 할 > 1 이익어

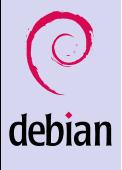

> Don Armstrong

[Introduction](#page-2-0)

[Why?](#page-3-0)

[How?](#page-10-0)

[What's next?](#page-20-0)

# Questions?

K □ ▶ K @ ▶ K 할 X K 할 X ( 할 X ) 9 Q Q ·

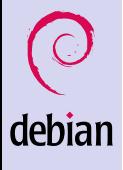

> Don Armstrong

[Introduction](#page-2-0)

[Why?](#page-3-0)

[How?](#page-10-0)

[What's next?](#page-20-0)

### Some packages you may have missed

K ロ > K @ > K 할 > K 할 > 1 할 : ⊙ Q Q^

• cron-apt

- aptitude
- devtools
- devtodo
- apt-file
- popcon $10$

<span id="page-23-0"></span><sup>10</sup><http://popcon.debian.org>